# **Dvejetainių ir AVL medžių programavimas**

### **Dvejetainiai paieškos medžiai**

Su dvejetainiais medžiais atliekamos šios operacijos

- elemento įtraukimas
- elemento paieška
- medžio spausdinimas
	- \* preorder
	- \* postorder
	- \* inorder
- elemento pašalinimas

Aptarsime elemento pašalinimą. Konstruosime procedūrą:

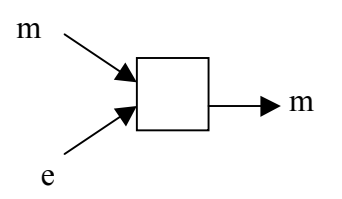

Turime medį m ir elementą e. Atlikus procedūrą, turėsime tik medį m.

Tarkime, turime medį:

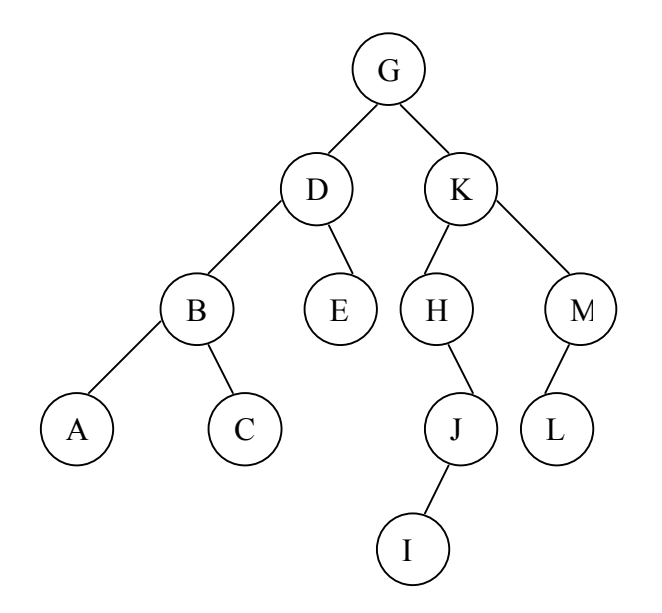

Medis sudarytas atsižvelgiant į leksikografinę tvarką – t.y., pvz.,  $G \leq D$ 

Šalinant iš medžio, galimi 4 variantai:

- 1. šalinamas elementas lapas (mūsų pavyzdyje lapai yra A, C, E, I, L)
- 2. Šalinamas elementas neturi kairės šakos (pavyzdyje: H)
- 3. Šalinamas elementas neturi dešinės šakos (M, J)
- 4. Šalinamas elementas turi ir kairę, ir dešinę šakas (G, D, K, B).

Aptarsime kiekvieną atvejį.

1. Pirmu atveju mūsų nagrinėjamo medžio dalis ties lapu schematiškai atrodo taip:

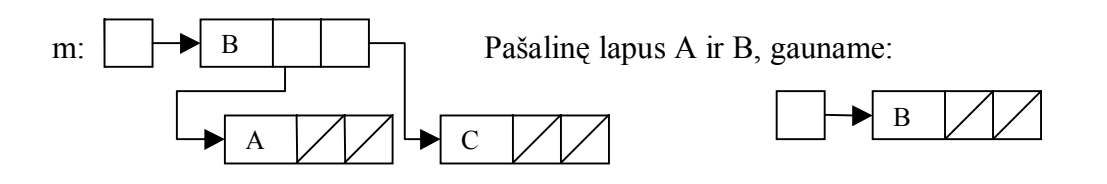

2. Šiuo atveju pašalinę elementą H, turime tokį medžio fragmentą:

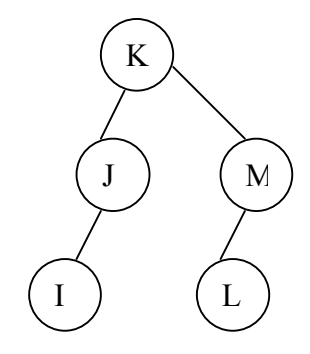

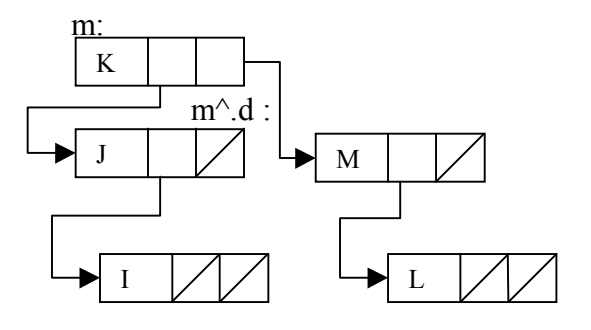

3. Analogiškai.

4.

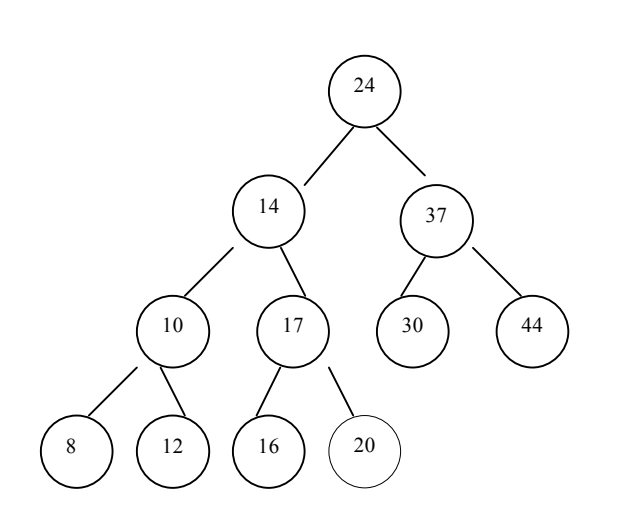

Tarkime, reikia pašalinti viršūnės elementą 24. Tačiau, kad medžio struktūra nesugriūtų, jį turi kažkas pakeisti. Realiausias tam tinkamas skaičius – 20, nes jis yra iš visų kairės šakos elementų pats didžiausias (kairės šakos pats dešiniausias elementas). Medžio struktūra nesugriūtų, jei 24 keistume ir dešinės šakos pačiu kairiausiu elementu (iš visos dešinės šakos pačiu mažiausiu).

Pašalinus elementą 24, gauname medį:

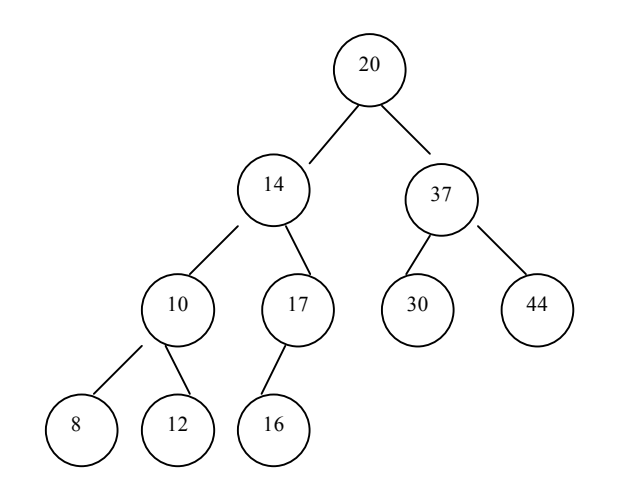

Vietoj 24 viršūnėje turime 20. Tačiau, kad nesidubliuotų elementai, taip pat pašaliname lapą su skaičiumi 20.

Galime parašyti elemento šalinimo procedūrą:

```
Type medis = \text{^\land mazgas};
Mazgas = record
                info: integer;
                k, d : \text{medis};end;
procedure pašalinti (var m : medis; e : integer);
var r, pirm : medis;
begin
  if m \leq nil
      then begin
               \overline{\textbf{if}} m<sup>\wedge</sup> info = e
                  then …
                 else if e > m^{\wedge} info
                      then pašalinti (m^.d, e)
                       else pašalinti (m^.k, e)
           end;
```
### **end;**

Tai, ką sąlygos sakinyje žymejome daugtaškiu, parašome:

# **Begin**

```
If m^{\wedge} k = \textbf{nil} {nėra kairės medžio šakos}
  Then begin
           r := m;
            m := m^{\wedge}.d;dispose (r);
          end
  else if m^{\wedge}.d = nil
          then begin
                r := m;
                m := m^{\wedge}.k;dispose (r);
                end
```

```
else {yra abi šakos}
       then begin
                \text{pirm} := \text{pirmatkas (m)};
                m^{\wedge}.info := pirm^{\wedge}.info;
                pašalinti (mŠ.k, mŠ.info);
              end;
```
### **end;**

Mūsų parašytoje sąlygos sakinio dalyje yra funkcija *pirmatakas -* ji pakeičia viršūnės pašalintą elementą tokiu, kuris leidžia išlaikyti medžio struktūrą*.* Ją parašysime (pirmtaku laikome kairės šakos didžiausią elementą):

**Function** pirmtakas (m: medis): medis

```
var p : medis;
begin
    p := m^{\wedge}.k;while p^{\wedge}.d \leq nil do
         p := p^{\wedge}.d;
    pirmtakas := p;
```
**end;**

Dvejetainiai medžiai naudojami aprašant (generuojant) duomenų bazes.

Panagrinėkime pačios paprasčiausios duomenų bazės pavyzdį. Tarkime, su duomenų baze galima atlikti tokias tris operacijas (tranzakcijas):

- Elemento iterpimas
- elemento paieška
- elemento pašalinimas
- duomenų bazės turinio spausdinimas

Susitarkime, kad tranzakcijų kodai bus tokie:

```
I – įterpimas
```

```
Q – elemento paieška
```
D – elemento pašalinimas

Parašome programą tokios duomenų bazės kūrimui ir jos tvarkymui šiomis tranzakcijomis:

```
Program PaprastaDB;
Type medis = \landmazgas;
       Mazgas = record
                    Info: integer;
                   k, d : \text{medis};end;
```
**var**

DB: medis; Kodas: char; i : integer;

#### **Paskaitų konspektai**

```
begin
    Db := \textbf{nil};
    While not eof do
        Begin
            ReadLn (kodas, i);
            Case kodas of
                'I' : Įterpti (Db, i);
                'Q' : if yra (DB, i)
                        then WriteLn (i, \cdot, \text{ yra DB}^{\prime})else WriteLn (i, 'nėra DB);
                'D' : pašalinti (i, DB);
            end;
        end;
    Writeln ('DB turinys');
    Spausdinti (DB);
    Writeln (gylis (DB));
    WriteLn (kiek (DB));
```
#### **End.**

Šioje paprasčiausią duomenų bazę generuojančioje programoje taip pat be jau minėtų tranzakcijų turime ir funkcijas, nustatančias dvejetainio medžio, kitaip – duomenų bazės gylį (funkcija *gylis (DB)* ), jos elementų skaičių (funckija *Kiek (DB)* ). Aprašysime jas:

```
Function gylis (m: medis): integer;
Begin
    If m = nilThen gylis = 0Else gylis := 1 + \max (gylis (m<sup>\land</sup>,k), gylis (m\land,d);
End;
```

```
A
Function Kiek (m: medis): integer;
Begin
    If m = nilThen kiek := 0Else kiek := 1 + kiek (m<sup>\land</sup>, d) + kiek (m<sup>\land</sup>, k)
End;
                                                                        m:
```
Taigi turime visas funkcijas ir procedūras, reikalingas apdoroti pačią primityviausią

duomenų bazę:

Funkcija *Įterpti*; Procedūra *Spausdinti*; Procedūra *pašalinti*; Funkcija *pirmtakas*; Funkcija *Kiek*; Funkcija *Gylis*;

 $m^{\wedge}$ .k m<sup> $\wedge$ </sup>.d

# **AVL medžiai.**

AVL medžiai – tai tokia dvejetainių medžių rūšis, kuriai priklauso medžiai, suformuoti pagal tam tikrą balansavimo taisyklę. AVL medžius ištyrinėjo du rusų mokslininkai: Adelson – Velskij ir Landis.

AVL medžių balansavimo taisyklė yra tokia – Tokio medžio kairiosios ir dešinios šakos skiriasi ne daugiau kaip per vieną mazgą.

Dvejetainių (paprastų medžių) ir AVL medžių palyginimas

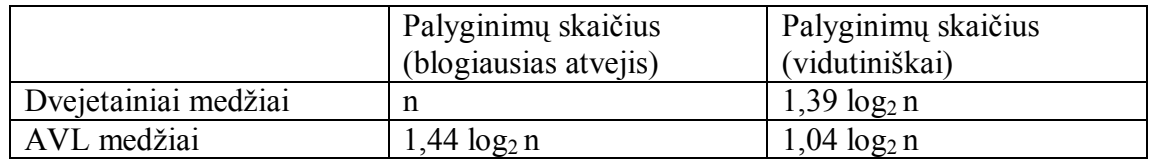

n – elementų (mazgų) kiekis medyje

AVL ir ne avl medžių pavyzdžiai:

AVL medis

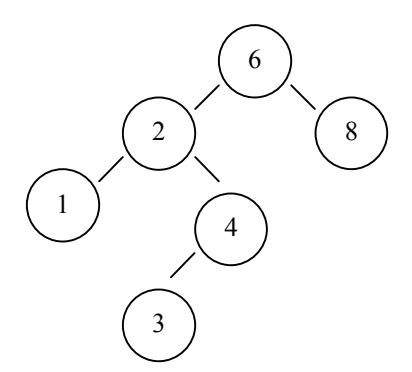

Ne AVL medžiai:

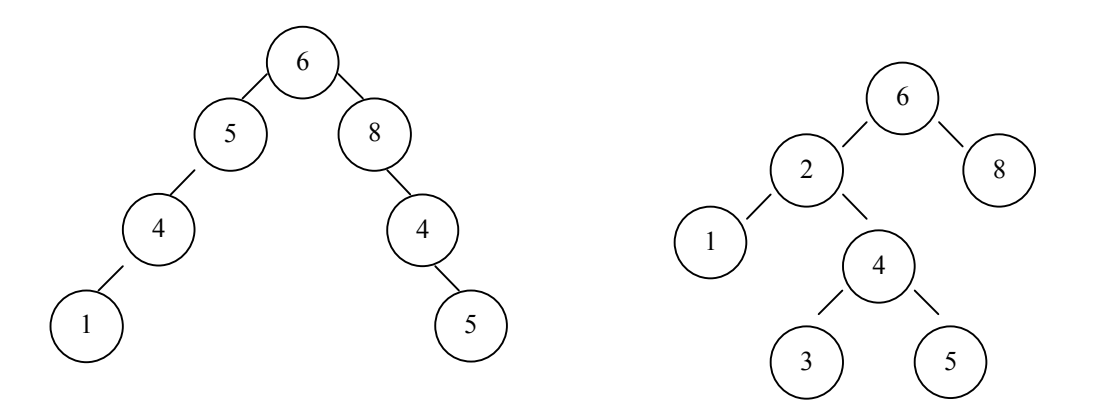

# **Įterpimas į AVL medį.**

Norint įterpti į duotą medį, reikalingos 4 korekcijos (transformacijos)

- posūkis kairėn
- posūkis dešinėn
- dvigubas posūkis kairėn
- dvigubas posūkis dešinėn;

Pvz. Į AVL medį įterpiame tokius skaičius: 1, 2, 3, 4, 5, 6, 7.

Įterpiame 1:

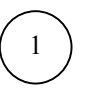

Įterpiame 2:

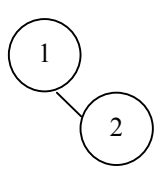

Įterpiame 3:

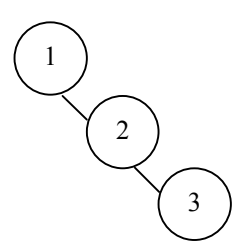

Matome, kad tai nėra AVL medis. Vadinasi, Reikia atlikti tam tikrą transformaciją, kuri transformuotų duotą medį į AVL medį.

# **Posūkis kairėn.**

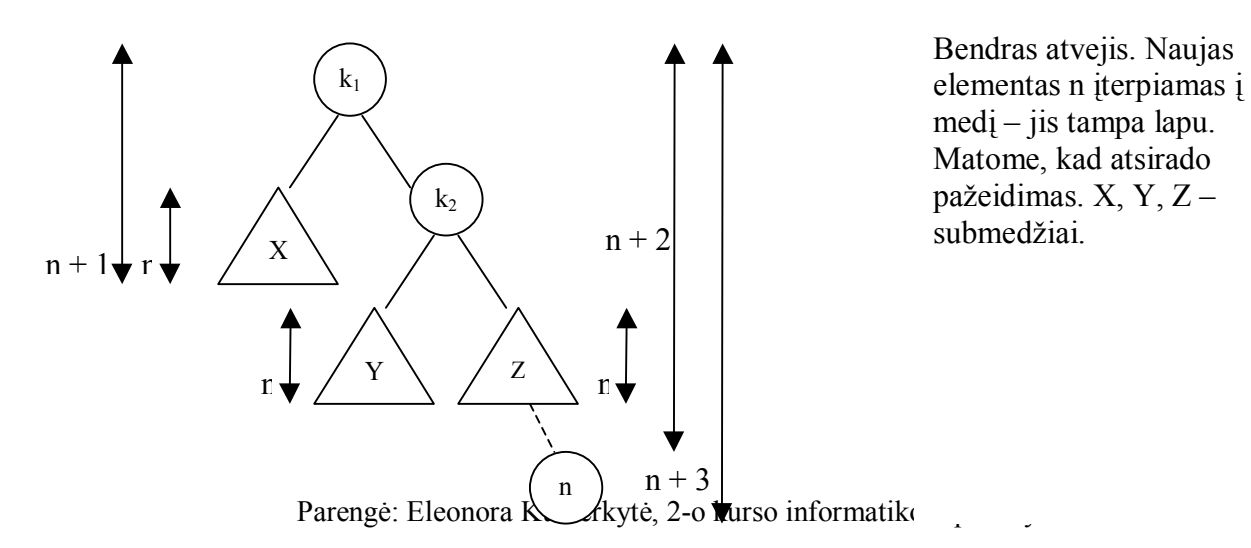

Atlikus posūkį:

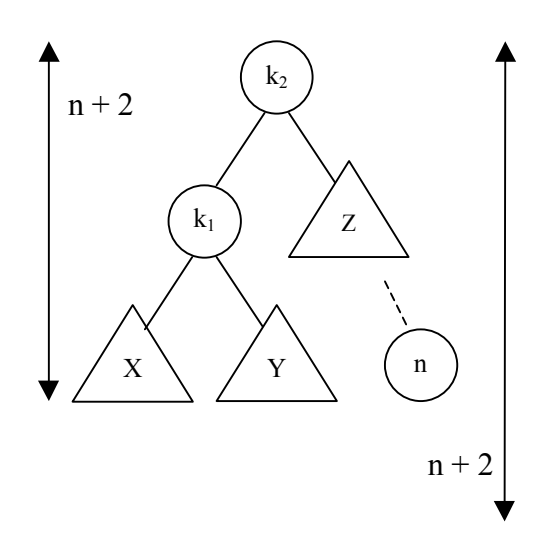

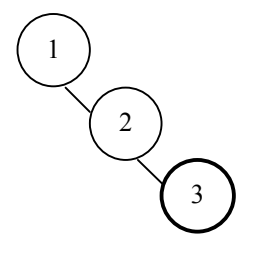

Kai jau atliktas posūkis, tai gauname AVL medį. Įrodome, kad tai korektiškas AVL medis. Medyje, prie kurio prijungėme elementą n, turime:  $k_1 < k_2$  $X < k_1$  $Y > k_1$ 

Matome, kad tokius pat santykius turime ir transformuotame medyje.

Pavyzdyje turejome: Transformuojame (atliekame posūkį kairėn):

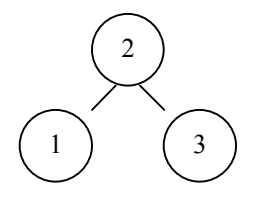

Prie gauto medžio prijungiame 4:

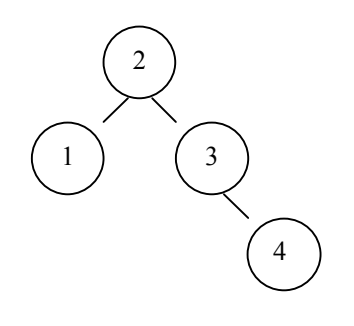

Gautas medis – taisyklingas AVL medis.

Prijungiame 5:

Turime du pažeidimus AVL medžio struktūroje. Taikysime posūki kairėn (pažymėtą medžio šaką (submedį) transformuojame ir prijungiame prie pradinio medžio:

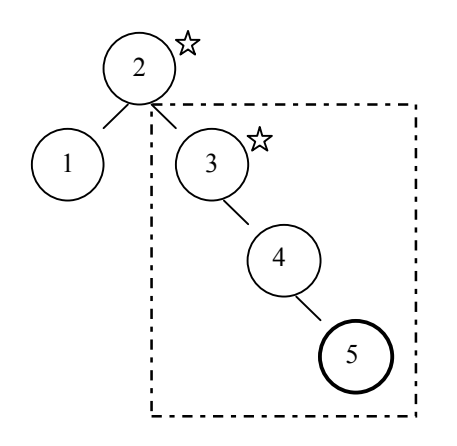

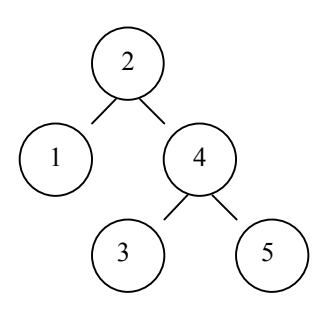

Prijungiame 6 ir atliekame transformaciją kairėn:

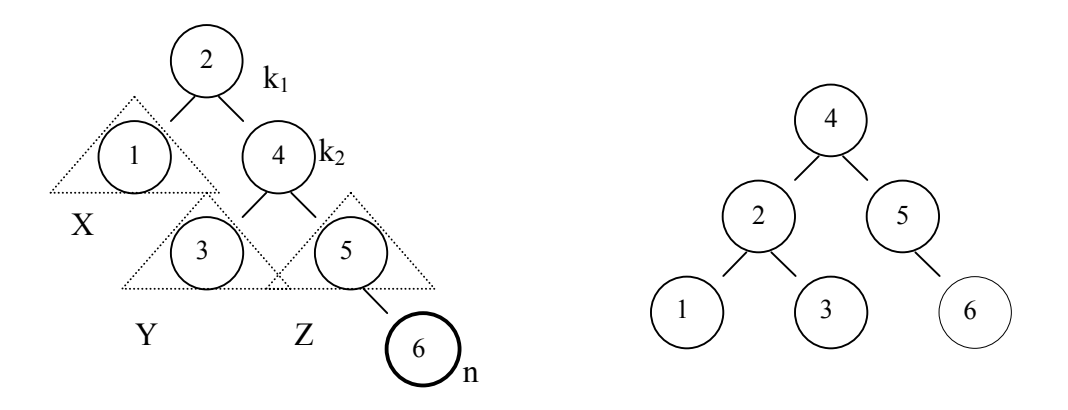

Prijungiame 7 ir atliekame transformaciją kairėn:

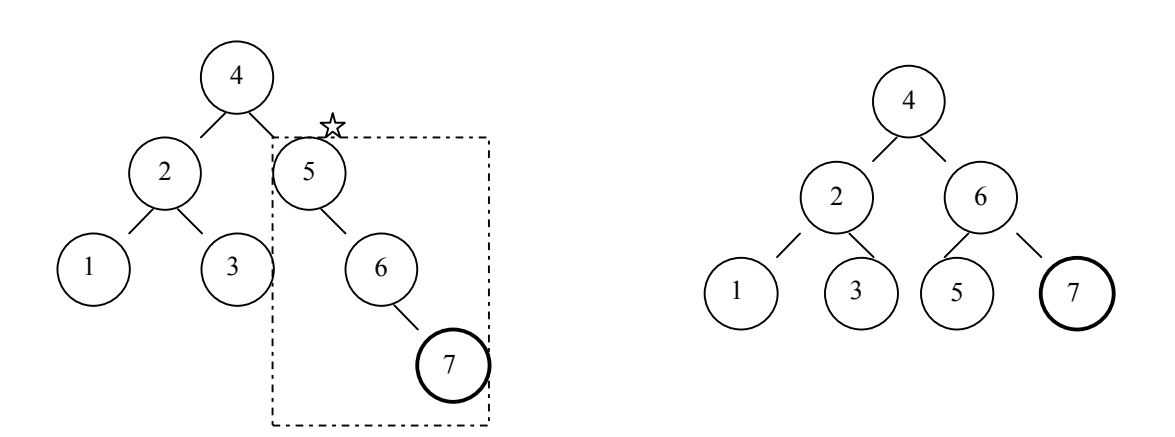

### **Posūkis dešinėn.**

Posūkis dešinėn atliekamas analogiškai kaip ir posūkis kairėn, pvz:

medis:

medis:

Turime medį: Atlikus posūkį dešinėn, gautas AVL

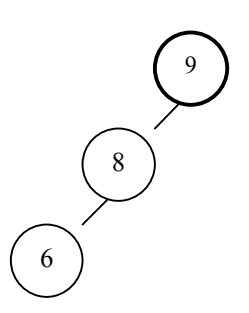

Turime tokios struktūros medį (X,

Įtrauktas naujas elementas n (lapas):

Y, Z – submedžiai), į kurį

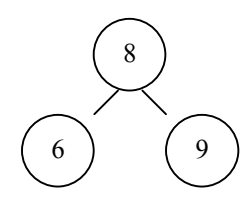

Bendra taisyklė posūkiui dešinėn. Atlikus posūkį dešinėn, gautas AVL

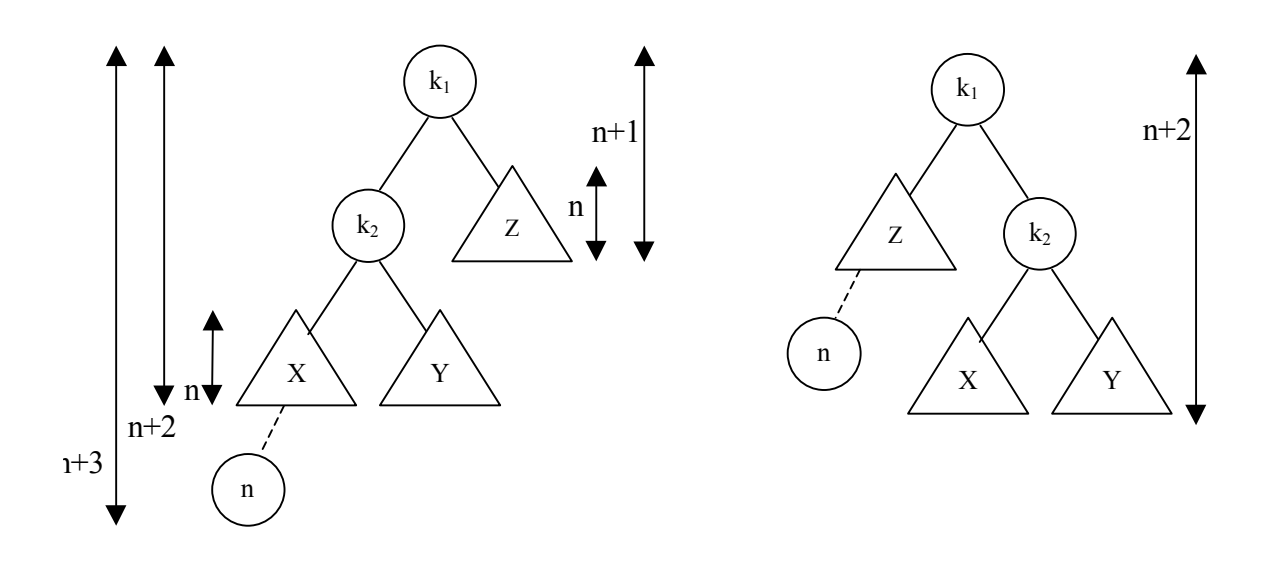

Kad gautasis medis – korektiškas AVL medis, įrodome panašiai, kaip ir posūkio kairėn atveju.

Tokio tipo posūkiai (kairėn arba dešinėn) naudojami tokiais atvejais:

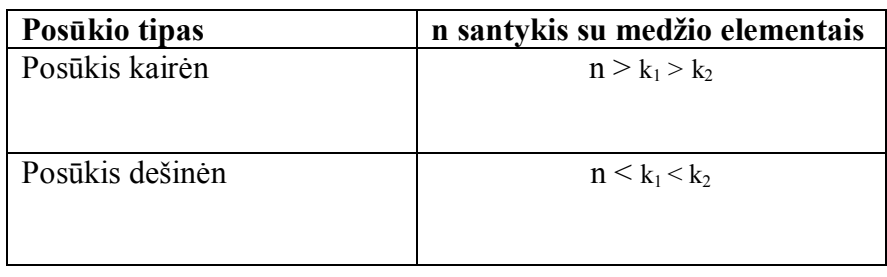

### **Dvigubas posūkis.**

Apibendrinta dvigubo posūkio kairėn taisyklė.

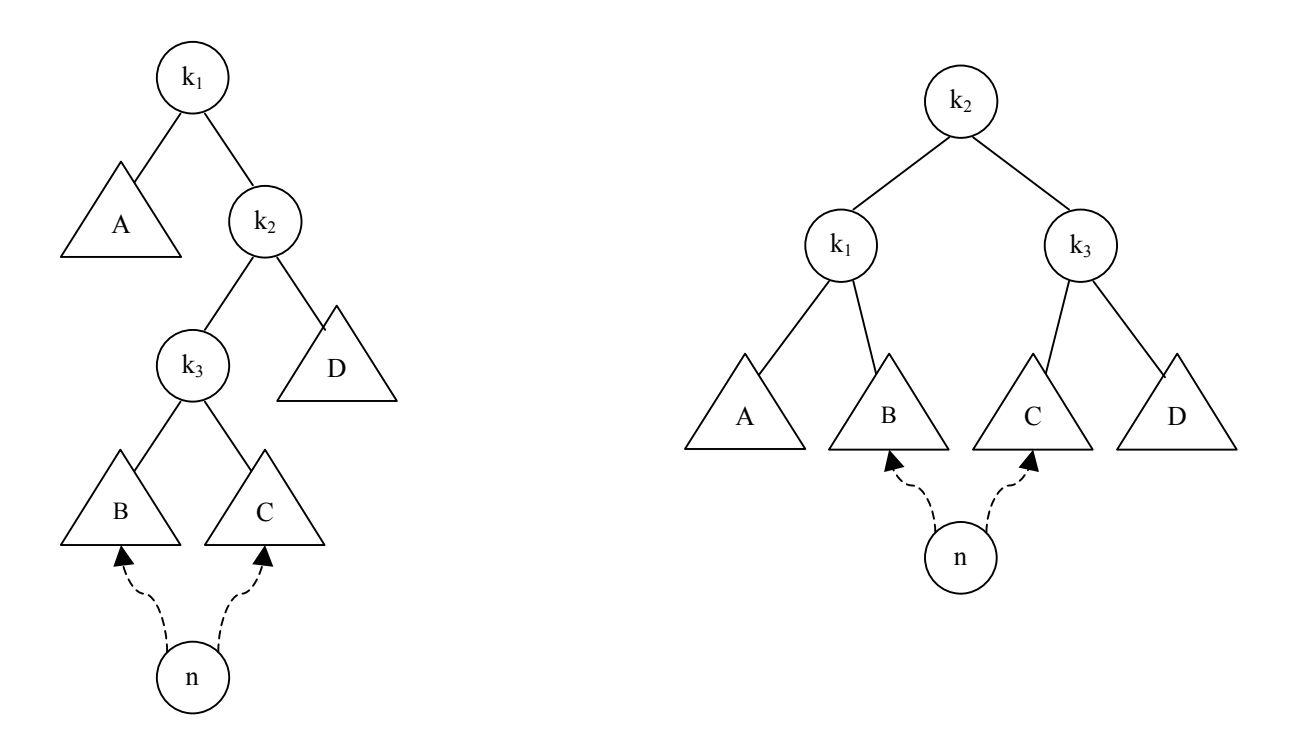

Pavyzdžiui, prie jau turimo AVL medžio prijunkime skaičių 15 (prijungus tik 15, gauname tvarkingą AVL medį) ir skaičių 14:

Gautas medis nėra AVL medis. Atliekame dvigubą posūkį kairėn ir

gauname taisyklingą AVL medį:

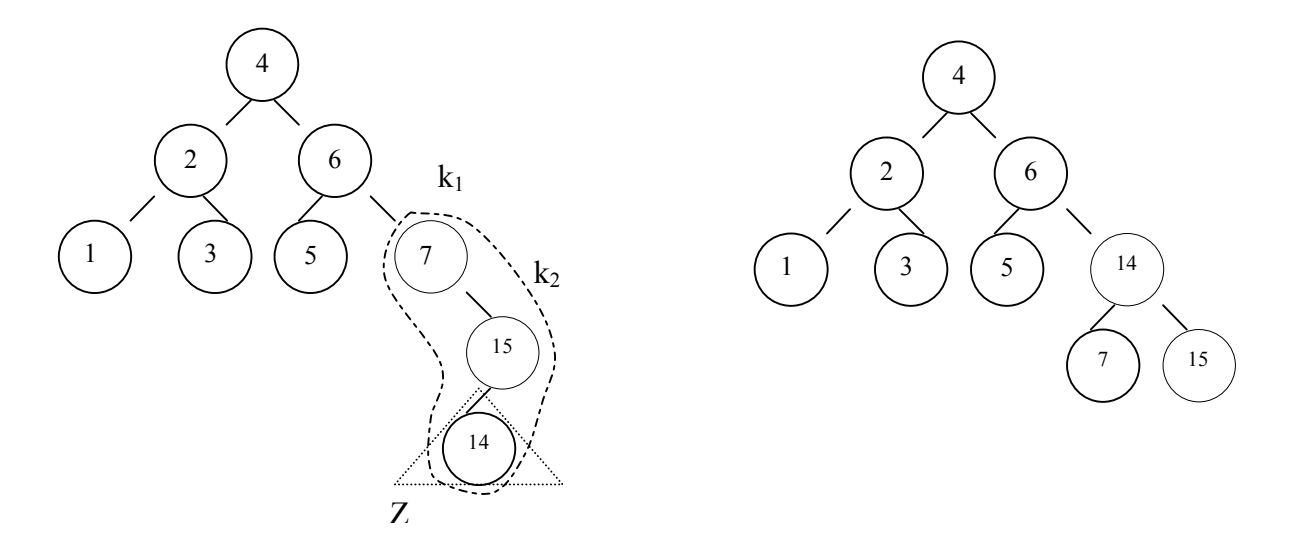

Parengė: Eleonora Kulberkytė, 2-o kurso informatikos specialybės studentė

Į turimą medį įjungsime skaičių 13: Atliekame dvigubą posūkį kairėn:

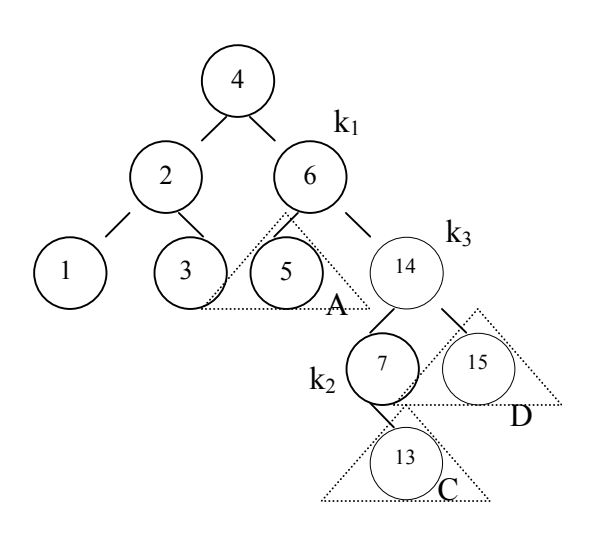

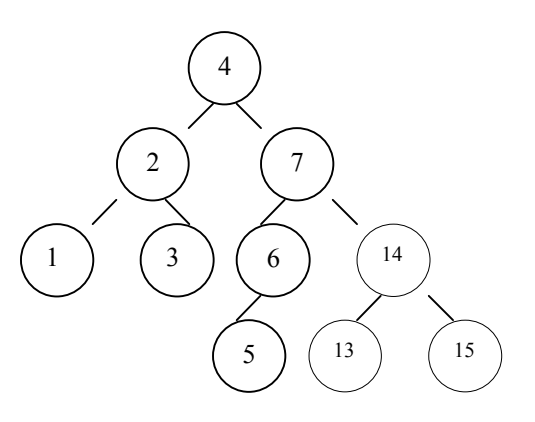

Į turimą medį įjungiame 12: Transformuojame:

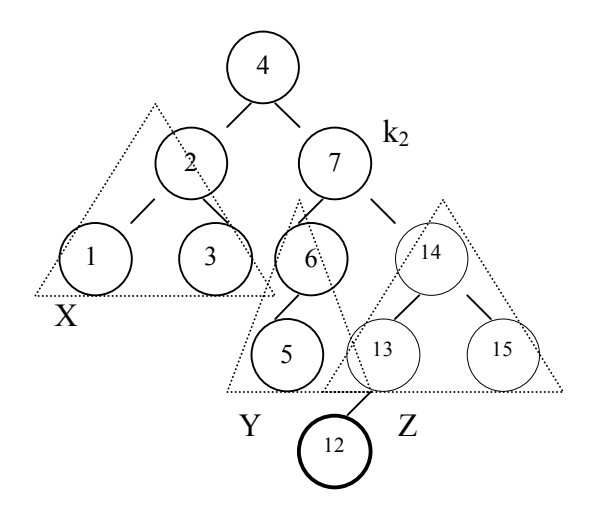

atliekame

 1 ) ( 3 4 5 3 2 

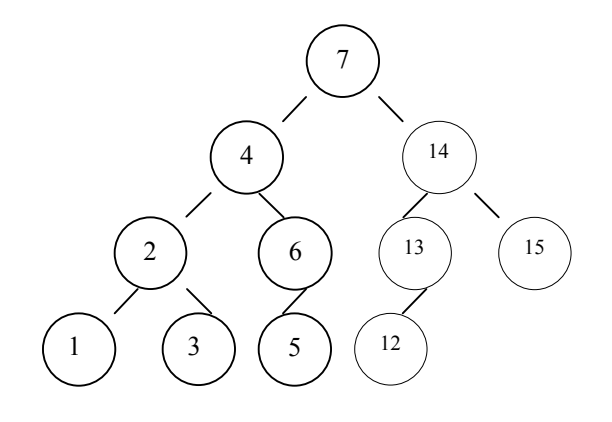

Į turimą medį įjungiame skaičių 11: Šiam medžiui transformuoti į AVL medį

tik paprastą (nedvigubą) posūkį dešinėn:

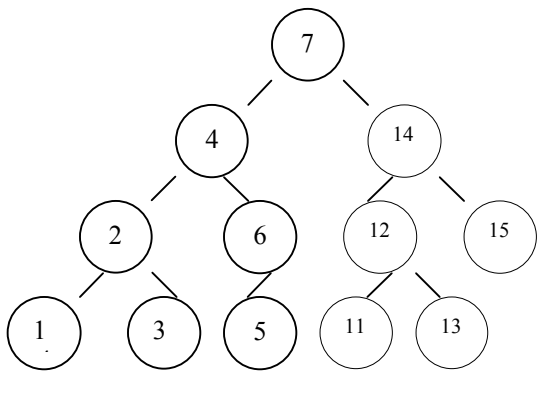

# **Dvigubas posūkis dešinėn.**

Apibendrinta taisyklė. Turime medį, prie kurio šakos B arba C prijungiame naują elementą n. Medį reikia transformuoti taip, kad gautume taisyklingą AVL medį.

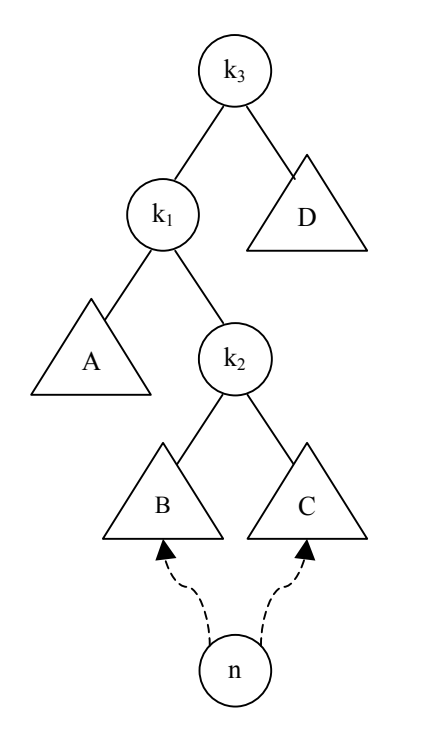

Atliekamas posūkis dešinėn. Gautas medis – taisyklingas AVL medis. Elementas n Gali būti B arba C lapas.

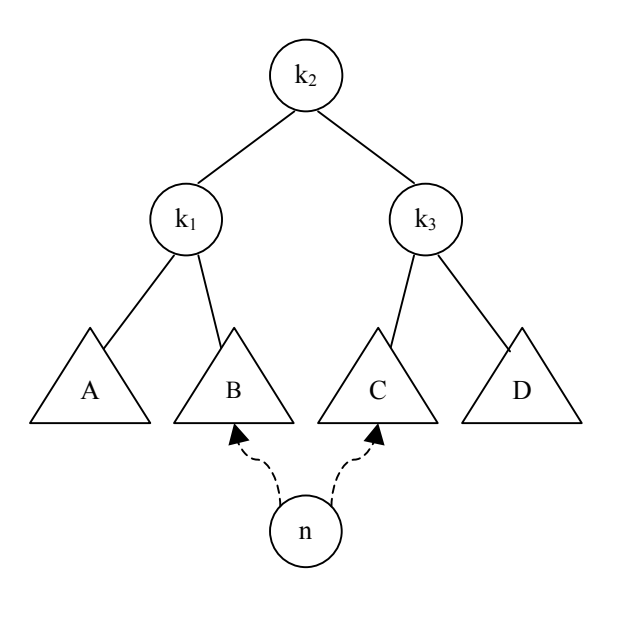

Norint aprašyti įterpimo į AVL medį procedūrą, būtina žinoti medžio aukštį (gylį). Susitarsime, kad:

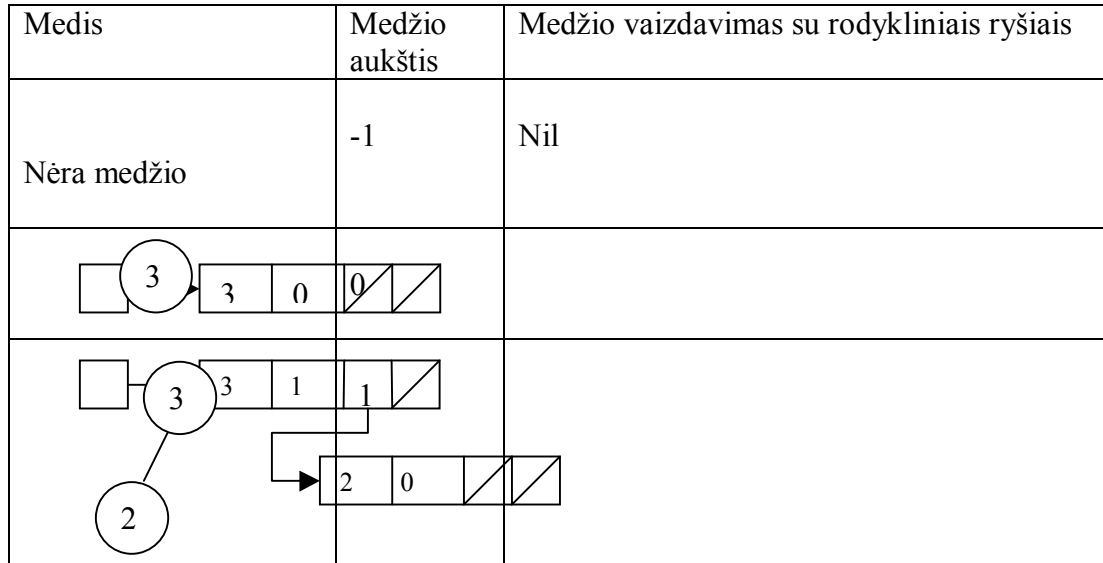

Turime medį, kurio šakos yra tokių aukščių (pačio medžio aukštis – viršūnės aukštis):

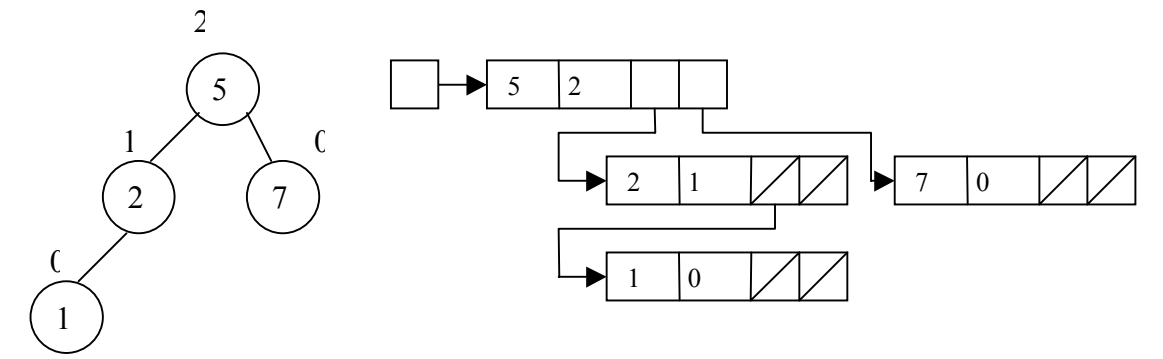

Aprašome tipus, kuriuos naudosime procedūroms ir funkcijoms:

**Type**

```
medis = \land mazgas;mazgas = record
              inf: integer;
              aukštis : integer;
              k, d : \text{medis}; end;
```
Parašysime funkciją apskaičiuoti medžio aukščiui:

```
function aukštis (m: medis) : integer;
begin
 if m = nilthen aukštis := -1else aukštis := m^.aukštis
end;
```
# **Posūkis kairėn**

X

medis:

 $\rm k_2$  $k_1$ 

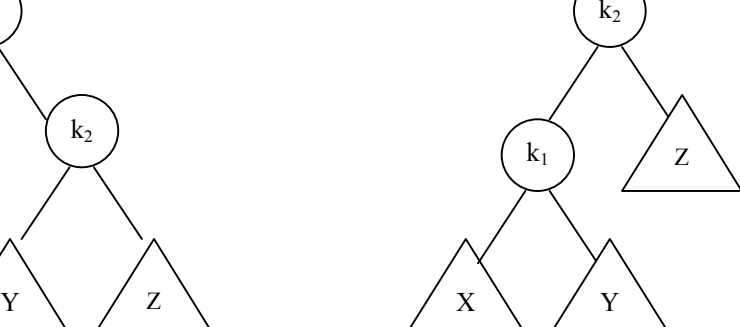

Turime tokį medį: Atlikus transformaciją, gautas toks AVL

Norint iš pradinio medžio gauti transformuotą, būitina atlikti tokius veiksmus:

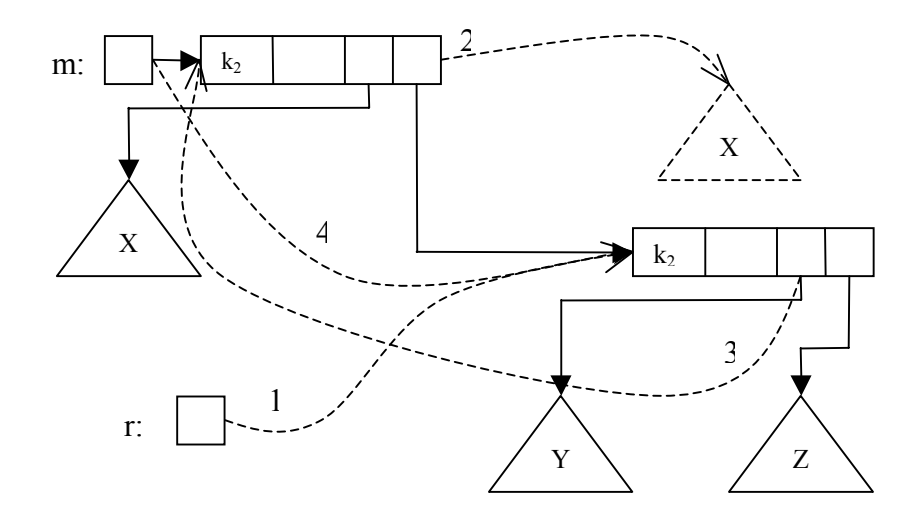

gautas rezultatas:

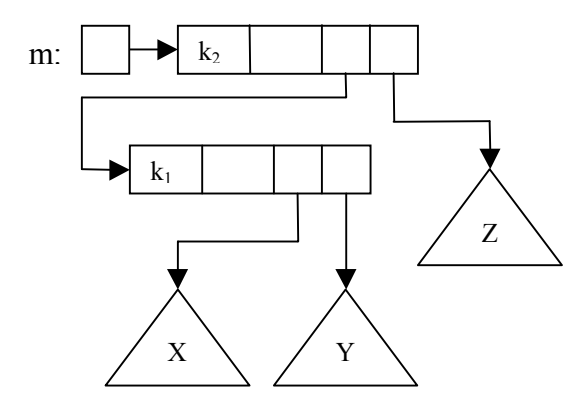

Parašysime procedūrą posūkiui kairėn:

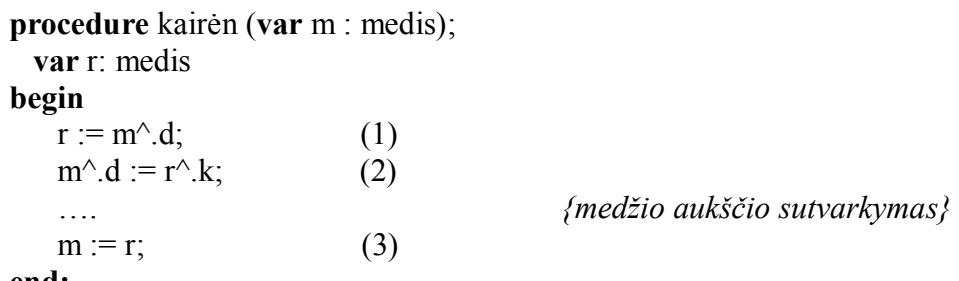

#### **end;**

Transformuoto medžio šakų aukščiams sutvarkyti reikalingi tokie sakiniai, kuriuos atliekant posūkio kairėn procedūra kreipiasi į jau anksčiau aprašytą funkciją *aukštis*: m<sup> $\land$ </sup> aukštis := max (aukštis (m $\land$ k), aukštis (m $\land$ d)) + 1;

 $r^{\wedge}$ .aukštis := max (m^.aukštis, aukštis ( $r^{\wedge}$ .d)) + 1;

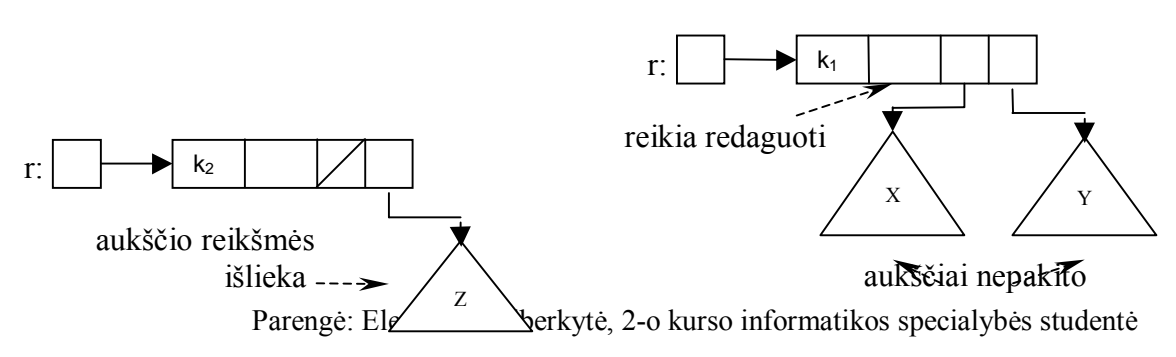

#### **Paskaitų konspektai**

Dabar aprašysime analogišką procedūrą posūkiui dešinėn:

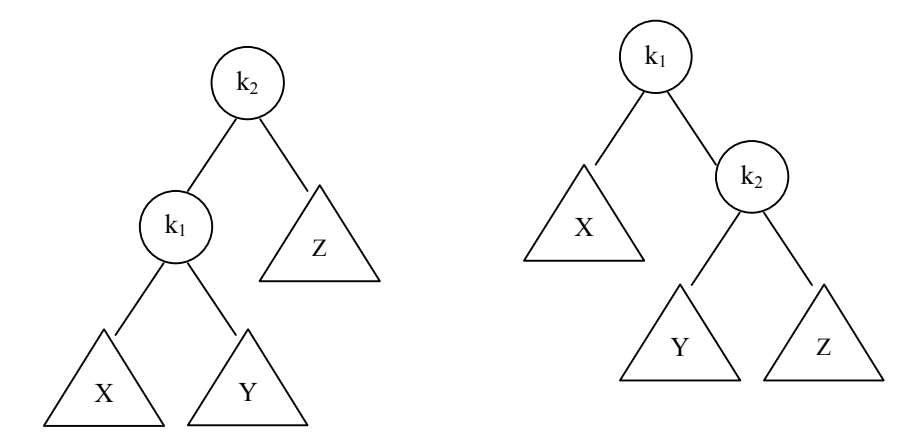

**Procedure** dešinėn (**var** m: medis); **var** r: medis; **begin**  $r := m^{\wedge}.k;$ 

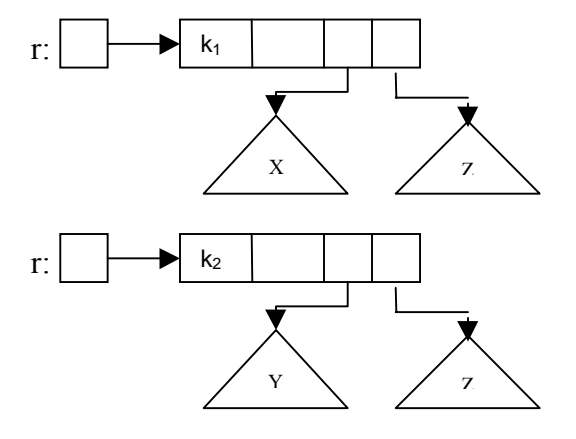

 $m^{\wedge}.k := m^{\wedge}.d;$ 

…. *{medžio aukščio sutvarkymas}*

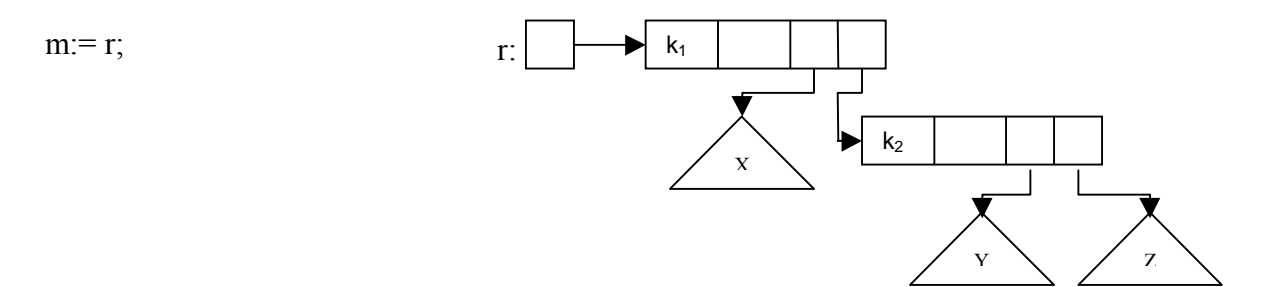

Parengė: Eleonora Kulberkytė, 2-o kurso informatikos specialybės studentė

### **end;**

Sutvarkome medžio aukštį:

```
m<sup>\land</sup> aukštis := max (aukštis (m\landk), aukštis (m\landd)) + 1;
r^{\wedge}.aukštis := max (m^.aukštis, aukštis (r^{\wedge}.d)) + 1;
```
Aprašome pagrindinę procedūrą, kuri įterpia elementą į AVL medį (reikiant AVL medį transformuoja):

```
Procedure Iterpti \mu AVL (i: integer; var m : medis);
begin
 if m = nil {jei AVL medis tuščias}
    then begin
           new (m); {kuriamas AVL medis iš vieno elemento}
           m^{\wedge}.info := i;
           m^{\wedge}.aukštis := 0;
           m^{\wedge}.k := nil;
           m^{\wedge}.d := \textbf{nil};
         end
    else
end;
Užbaigiame sąlygos sakinį, pažymėtą ELL :
if i < m^{\wedge} inf
  then begin
         [terpti_I_AVL (i, m^{\wedge}.k);
         if aukštis (m^{\wedge} \cdot k) – aukštis (m^{\wedge} \cdot d) = 2 {AVL struktūra pažeista}
           then if i < m^{\wedge}.k^{\wedge}.inf
                    then dešinėn (m)
                   else dvigubas_dešinėn (m)
           else m<sup>\land</sup> aukštis := max (aukštis (m\landk), aukštis (m\landd)) + 1;
       end
  else begin
        …. {analogiški sakiniai dešiniajai šakai}
       end;
Pagrindinė programa:
Program AVL_medis;
Type
   medis = \gammamazgas;
    mazgas = record
                 inf: integer;
                 aukštis : integer;
                 k, d : \text{medis}; end;
var
  M : medis:
```

```
j : integer;
begin
  \overline{M} := \textbf{nil};
  readln (j);
  while j > 0 do
      begin
        Įterpti_Į_AVL (j, M);
        readln (j);
      end
end.
Dvigubas posūkis kairėn.
```
Turime tokios struktūros dvejetainį medį: Atlikus dvigubo posūkio kairėn

transformaciją, gautas medis:

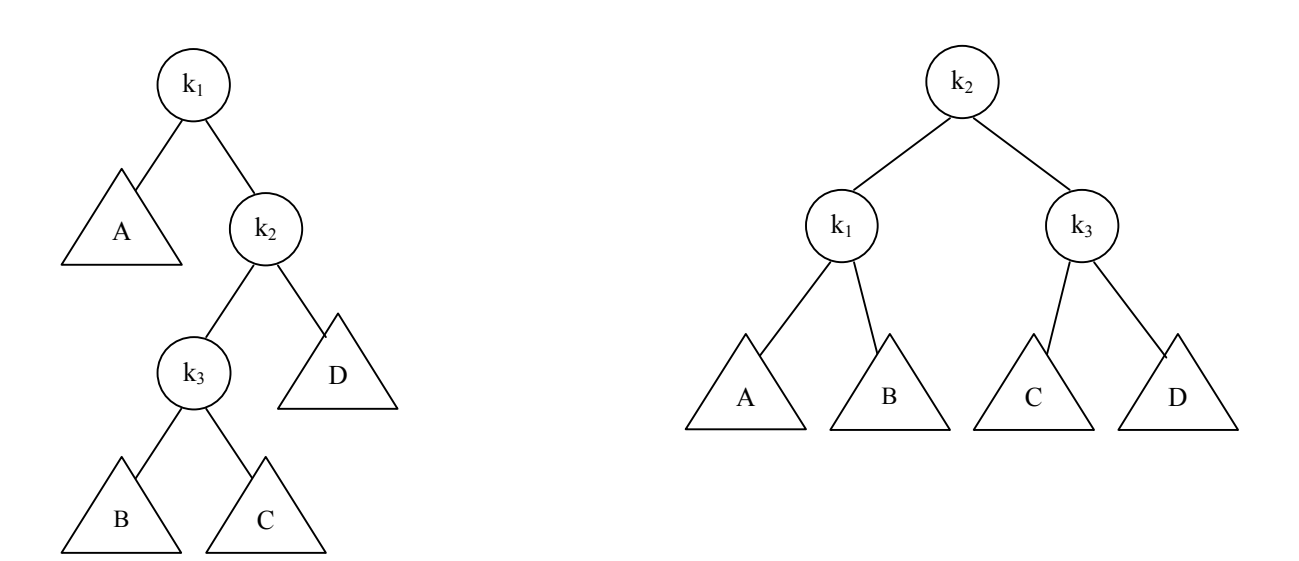

Galima pastebėti, kad dvigubas posūkis kairėn ekvivalentus tokiai transformacijų sekai:

- posūkis dešinėn (viršūnė  $k_3$ )
- posūkis kairėn (viršūnė  $k_1$ )

Įrodome, kad būtent taip ir yra:

viršūnę

pradinis medis: Atlikus posūkį dešinėn (apie

 $k_3$ )

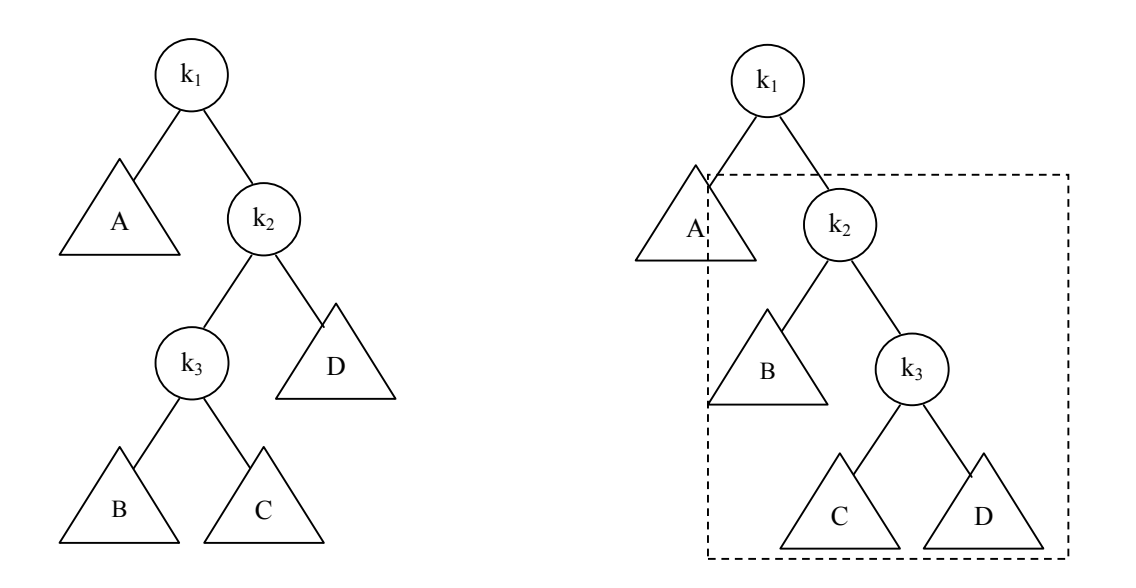

gautą medį transformuojame posūkiu kairėn (apie viršūnę  $k_1$ ):

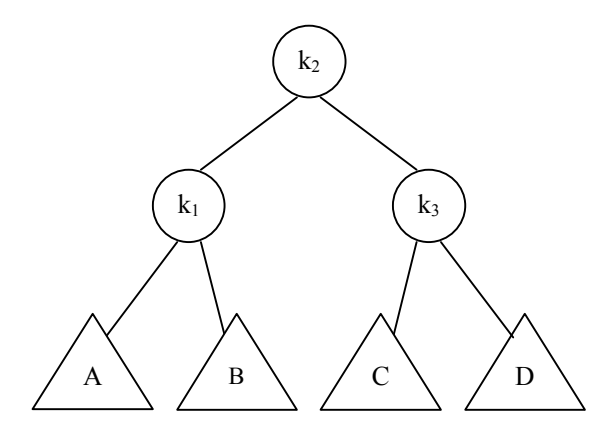

Parašysime procedūrą dvigubam posūkiui kairėn remdamiesi aukščiau išdėstytais pastebėjimais:

**procedure** dvigubas\_kairėn (**var** m : medis); **begin**

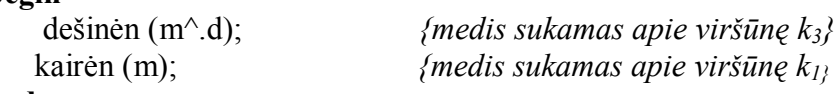

**end;**

### **Rekursijos realizacija kompiuteryje**

Rekursija gali būti apibrėžta:

- $1, u = 1;$ 1. Apibrėžime: u! :=  $u * (u - 1), u > 1;$
- 2. Funkcijos apraše;
- 3. Procedūros apraše.

Pavyzdžiai.

Turime rekursinę procedūrą, parašančią raides atvirkščia tvarka, nei jos yra įvestos: **procedure** atv (n : integer);

**var**

ch : char;

**begin**

```
\mathbf{if} \; \mathbf{n} = 1then begin
           readln (ch);
           write (ch);
         end
  else begin
           readln (ch);
           atv (n-1);
           write (ch);
         end;
```
# **end**;

procedūros vykdymas:

procedūroje pirmą kartą kreipiamės į ją pačią su n reikšme, lygia 3. Toliau vykdome kitus kreipinius:

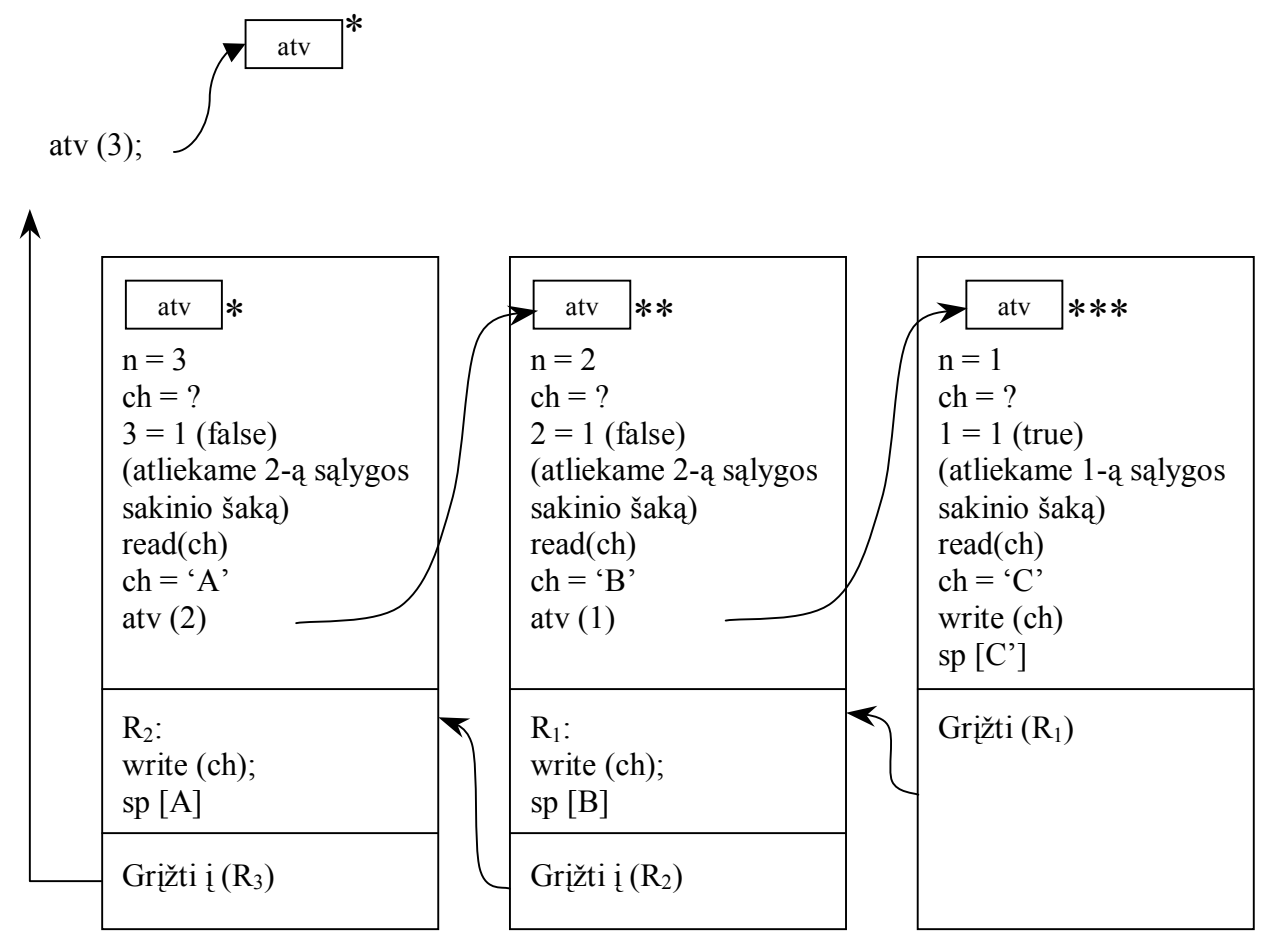

Tokie rekursiniai kreipiniai kompiuteryje naudoja tam tikrą duomenų struktūrą :

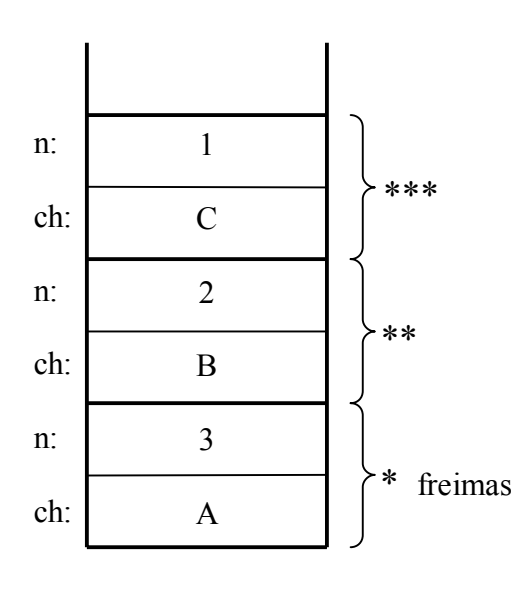

kiekvienas naujas kreipimasis į procedūrą sukuria naują freimą saugomoms reikšmėms.

Ši duomenų struktūra vadinama LIFO (Last In First Out) arba kitaip - stekas

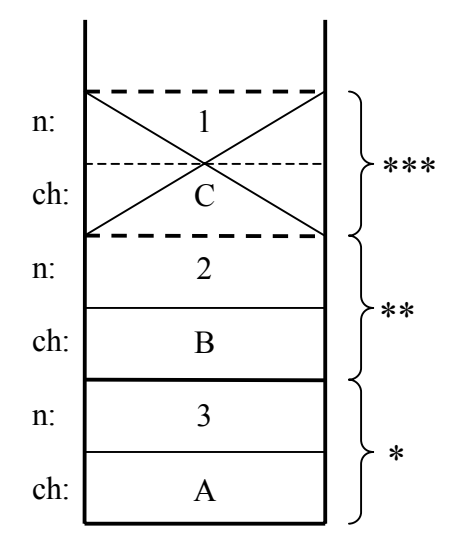

Kai procedūroje atliekamas grįžimo veiksmas, kompiuterio atmintyje freimai yra pažingsniui naikinami (pirmas sunaikinamas tas, kuris buvo sukurtas paskutinis (LIFO struktūra) )

Iš to, kas išdėstyta, galima daryti išvadą, jog, vykdant rekursiją kompiuteryje, freimų gali būti sukurta be galo daug, ir kompiuterio atmintis bus perkrauta. Tokiu atveju bus pateikta klaida:

# *202 stack overflow error*

Taigi aprašant rekursiją reikia tikrinti, ar ji nėra begalinė (ar i rekursinę funkciją ar procedūrą nėra kreipiamasi be galo daug kartų).

# **Rekursinių funkcijų pavyzdžiai**

### **1. Skaičiaus faktorialas**

Parašysime rekursinę funkciją skaičiaus faktorialui apskaičiuoti:

```
function fakt (n: integer) : integer;
begin
 \mathbf{if} \, \mathbf{n} = 1then fakt = 1else fakt = n * fakt (n-1);end;
parašysime funkciją apskaičiuoti skaičiaus faktorialą nenaudodami rekursijos:
function fakt (n: integer): integer;
 var
   p, i: integer;
begin
   p := 1;
   for i := 1 to n do
    p := p * i;fakt := p;
```
**end**;

# **2. Fibonačio skaičiai.**

Matematinis Fibonačio skaičių apibrėžimas yra toks:  $f_0 = 0$ ,  $f_1 = 1$ , kiekvienas kitas yra gaunamas sudedant du skačius, esančius prieš jį. Užrašyta benra formule tai atrodo:

 $f_n = f_{n-1} + f_{n-2}$ 

Parašysime rekursinę funkciją n-tajam Fibonačio skaičiui rasti:

```
function fib (n: integer): integer;
begin
    \mathbf{if} \, \mathbf{n} = 0then fib := 0else if n = 1then fh = 1else fib := fib (n - 1) + fib (n - 2);
```
**end**;

Funkcija n-tajam Fibonačio skaičiui be rekursijos atrodys taip:

```
function fib (n : integer): integer:
  var
     f1, f2, f, i : integer;
begin
   f1 := 0;
    f2 := 1;
    for i := 2 to n do
      begin
       f := f1 + f2;f2 := f;
        f1:= f2;
      end;
```
# **end;**

# **3. Didžiausias bendras daliklis**

Algoritmas dižiausiam bendrajam dalikliui rasti matematiškai aprašomas taip (Euklido algoritmas):

 $r = a \mod b$  (liekana, dalijant vieną skaičių iš kito) jei  $r = 0$ , dbd = b  $dbd(a, b) = dbd(b, r)$ 

parašysime rekursinę funkciją dviejų skaičių didžiausiam bendrajam dalikliui rasti:

```
function dbd (a, b : integer): integer;
 var
     r : integer;
begin
   r := a \mod b;
   if r = 0then dbd = 0else dbd : = dbd (b, r);
end;
```
**4. Vietovės bakteriologinis užteršumas**

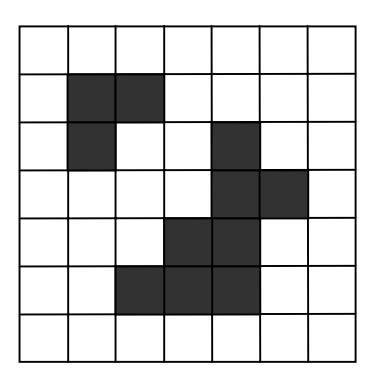

Turime vietovę, kurią suskirstome langeliais (kiekvieno langelio koordinatės x ir y yra žinomos). Apkrėstą langelį žymėsime juoda spalva. Procedūros užduotis – rasti dėmės dydį (langelių skaičių) į kurį patenka nurodytas langelis.

Jei nurodytas langelis patenka į dėmę, tai jis turi daugiausia 8 kaimyninius langelius, kurie gali būti arba užkrėsti, arba ne. Kiekvienas jų turi taip pat daugiausia 8 kaimynus, tie savo ruožtu – taip pat, ir t.t. kaimyninių langelių koordinatės:

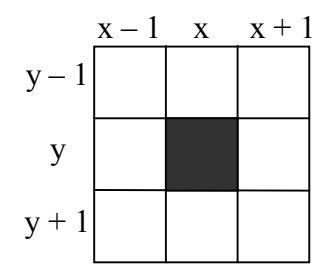

bakteriologinė dėmė bus apibrėžiama:

0, jei langelis (su koordinatėmis x ir y) yra tuščias  $bd(x, y)$  $1 + bd (x - 1, y - 1) + bd (x, y - 1) + bd (x + 1, y - 1) + bd (x - 1, y) +$  $+$  bd  $(x + 1, y) +$  bd  $(x - 1, y + 1) +$  bd  $(x, y + 1) +$  bd  $(x + 1, y + 1)$ ;

Reikia sudaryti funkciją:

Gardelė

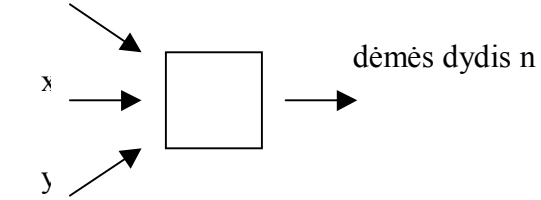

Parašome funkciją šiems veiksmams atlikti:

#### **const**

 $MaxX = 100$ ;  $maxY = 100$ ;

### **type**

būsena = (tuščia, užpildyta); gardtipas = array  $[1 \dots \text{MaxX}, 1 \dots \text{MaxY}]$  of būsena;

```
function Bdėmė ( gard: gardtipas; X, Y : integer): integer;
   function bd (X, Y: integer): integer;
   begin
     if (X < 1) or (X > MaxX) or (Y < 1) or (Y > MaxY)then bd := 0else if gard [X, Y] = tuščia
             then bd := 0else begin
                    gard [X, Y] :=tuščia
                        bd := 1 + bd (x - 1, y - 1) + bd (x, y - 1) + bd (x + 1, y - 1) +bd (x - 1, y) + bd (x + 1, y) + bd (x - 1, y + 1) + bd (x, y + 1) + bd (x + 1, y + 1);
```
#### **end;**

**end; begin** Bdėmė := bd  $(X, Y)$ ; **end;**